# *Pulp - Task #2879*

## *Create a 'pulp' user for Pulp3 in the development environment*

07/10/2017 06:10 PM - bizhang

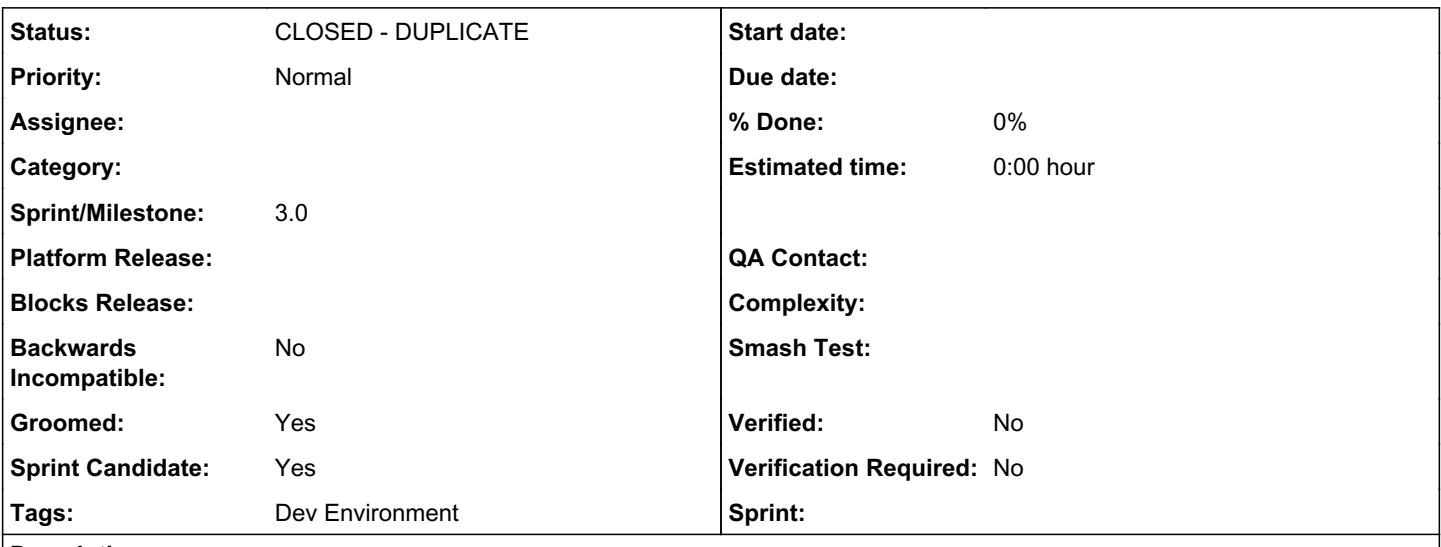

*Description*

# *Problem:*

In Pulp2 /var/lib/pulp was owned by the apache user. For Pulp3 we do not want to be limited to apache as the server thus having an 'apache' user own the directory and our processes makes little sense.

Note: This ticket is for the developer environment only. Changes to a production Pulp environment are being tracked in part as issue [#2840](https://pulp.plan.io/issues/2840).

# *Solution*

Our Pulp devel environment should create a pulp user to own /var/lib/pulp and the running celery processes.

vagrant ssh should switch to using the 'pulp' user automatically by configuring the Vagrantfile with config.ssh.username.

#### *Related issues:*

Duplicates Pulp - Issue #3050: get rid of "apache" user in dev environment *MODIFIED*

## *History*

#### *#1 - 07/10/2017 07:22 PM - bmbouter*

- *Subject changed from Create a pulp user for Pulp3 to Create a 'pulp' user for Pulp3*
- *Description updated*
- *Tags Dev Environment added*

Adding checklist items and some small rewrites.

## *#2 - 07/10/2017 07:27 PM - mhrivnak*

We should also have the supplied apache config file run any WSGI processes as the pulp user.

#### *#3 - 07/10/2017 07:39 PM - bizhang*

*- Description updated*

#### *#4 - 07/10/2017 07:43 PM - mhrivnak*

Is this scoped only to the development environment? The solution reads that way, but the title and problem does not.

Maybe that's just because we can't do anything else right now. What actions do we need to take for this to apply also to production deployment? Maybe all we can do at this point is create one or more tasks to do this when we get around to RPM packaging, add documentation, etc?

#### *#5 - 07/10/2017 07:44 PM - bmbouter*

mhrivnak wrote:

We should also have the supplied apache config file run any WSGI processes as the pulp user.

This ticket is for making improvements to the dev environment which probably won't get Apache any time soon. We need to have the WSGI processes run as the Pulp user configured as part of the production Ansible work which can be done right after [#2840](https://pulp.plan.io/issues/2840) and when the configs are available.

#### *#6 - 07/10/2017 07:45 PM - bizhang*

- *Tags Pulp 3 Plugin Writer Alpha added*
- *Tags deleted (Dev Environment)*

#### *#7 - 07/10/2017 08:02 PM - bmbouter*

*- Subject changed from Create a 'pulp' user for Pulp3 to Create a 'pulp' user for Pulp3 in the development environment*

- *Description updated*
- *Tags Dev Environment added*

#### *#8 - 07/10/2017 08:09 PM - mhrivnak*

- *Groomed changed from No to Yes*
- *Sprint Candidate changed from No to Yes*

#### *#9 - 07/14/2017 03:12 PM - bizhang*

*- Tags deleted (Pulp 3 Plugin Writer Alpha)*

#### *#10 - 10/11/2017 05:34 PM - dalley*

*- Status changed from NEW to CLOSED - DUPLICATE*

Duplicate of 3050 which has already been assigned

<https://pulp.plan.io/issues/3050>

#### *#11 - 10/17/2017 09:17 PM - bmbouter*

*- Duplicates Issue #3050: get rid of "apache" user in dev environment added*

#### *#12 - 04/25/2019 06:46 PM - daviddavis*

*- Sprint/Milestone set to 3.0*

#### *#13 - 04/26/2019 10:38 PM - bmbouter*

*- Tags deleted (Pulp 3)*